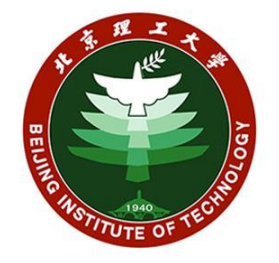

 $\Gamma$   $\Gamma$  360  $\mu$  360  $\mu$  360  $\mu$  360  $\mu$  360  $\mu$  360  $\mu$  360  $\mu$  360  $\mu$  360  $\mu$ 2 文档中所有数据皆为模拟数据。

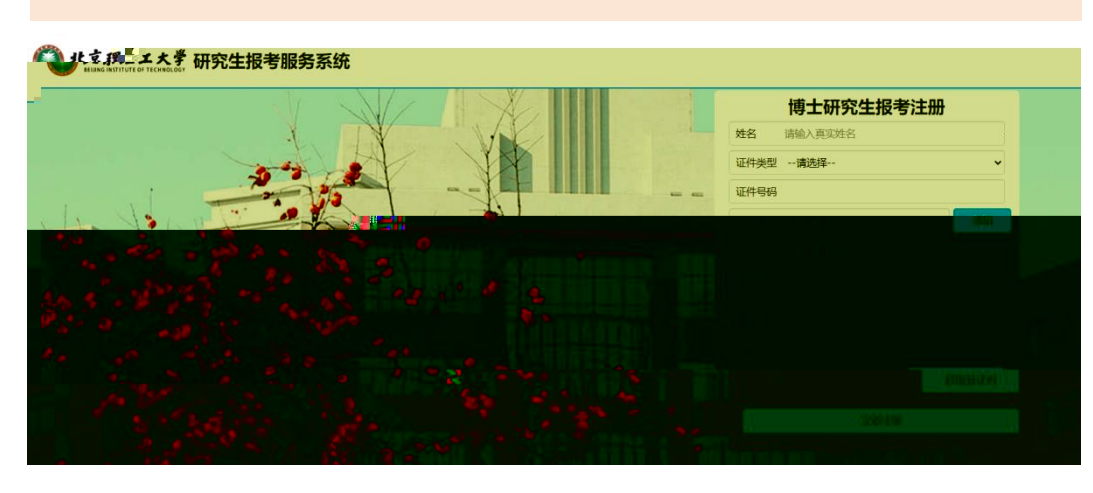

.新用户注册

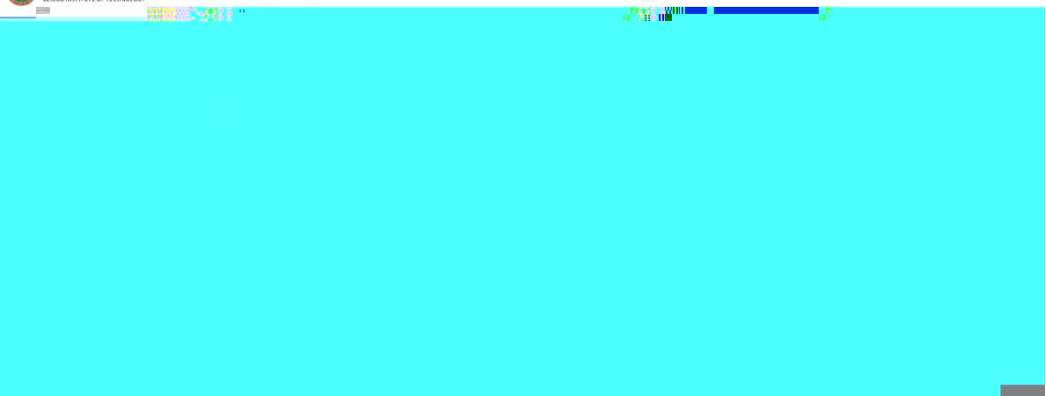

● 北京理工大学 研究生报考服务系统

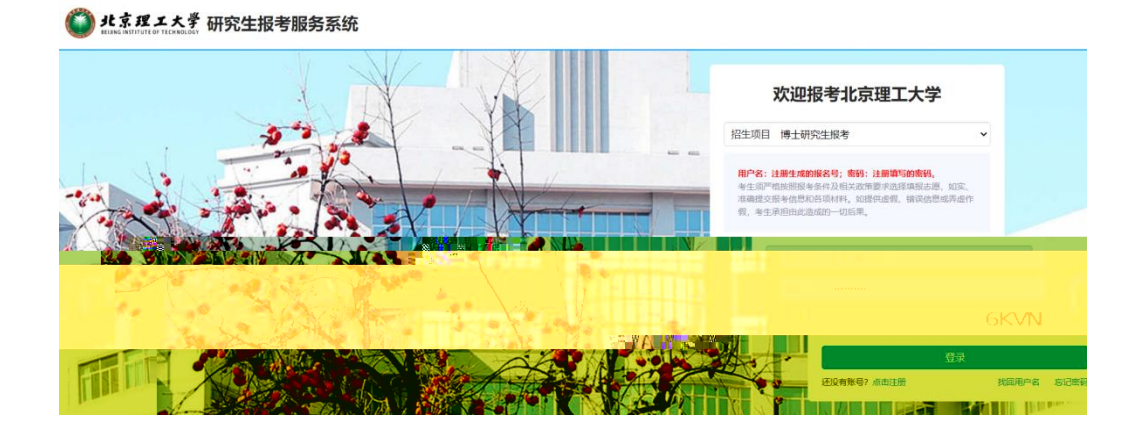

.找回用户名

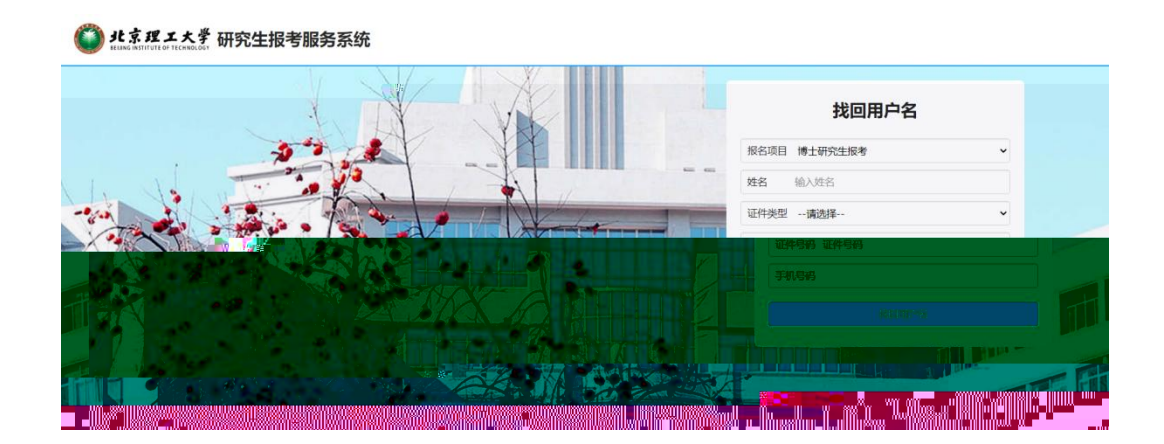

.登录系统

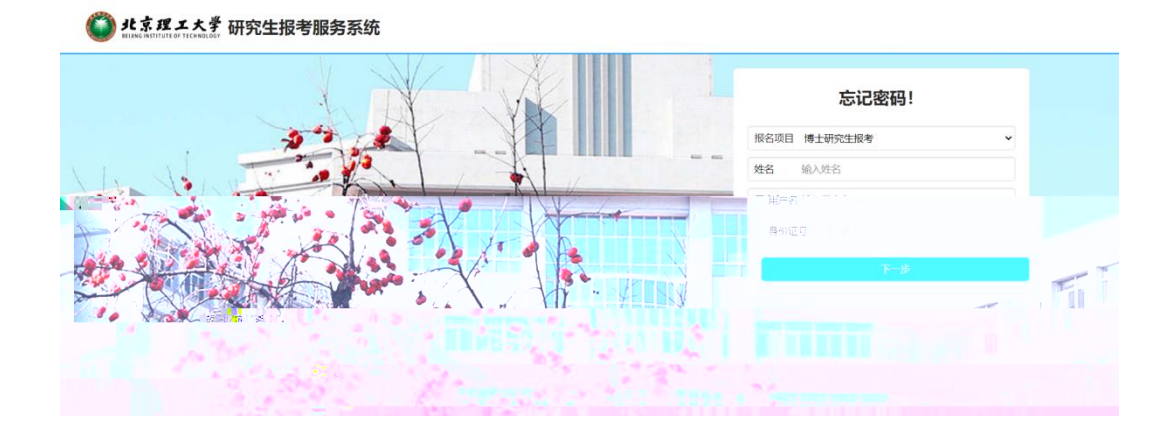

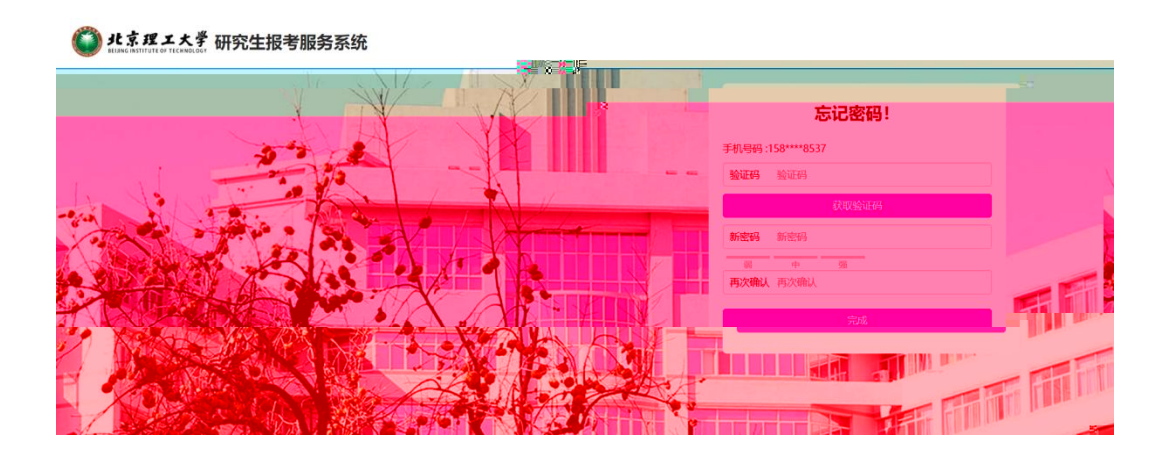

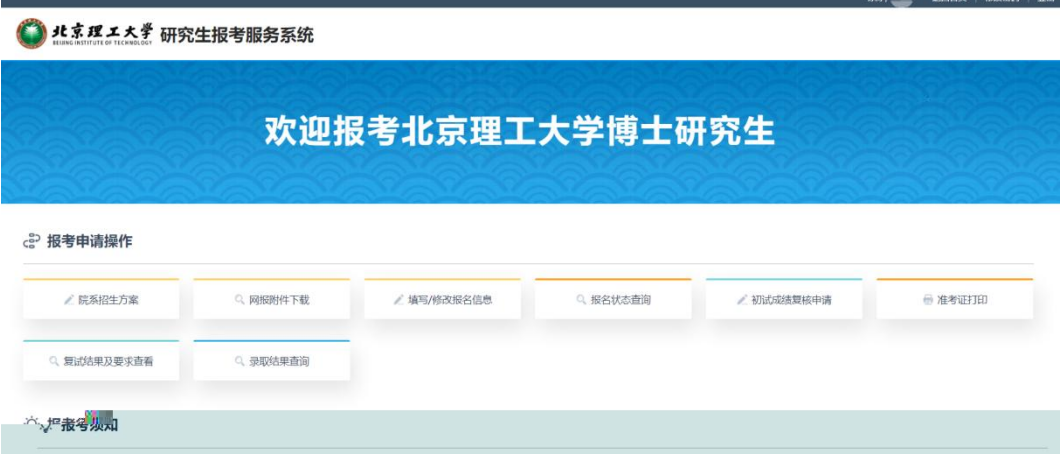

**西 格米家具** 

- 2814

# $\mathbf 1$

#### →<br>■ 北京理エ大学 研究生报考服务系统

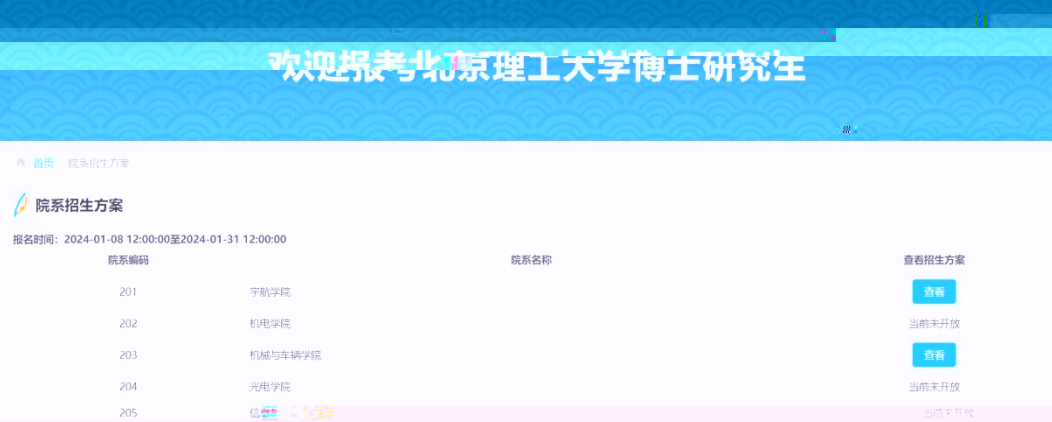

**2**.下载附件

### 全 北京理工 大学 研究生报考服务系统

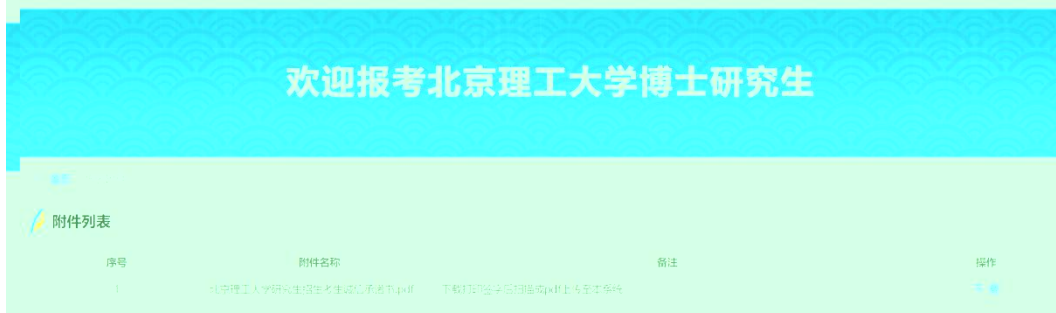

# **3**.填写报名信息

0 0 0 0 0

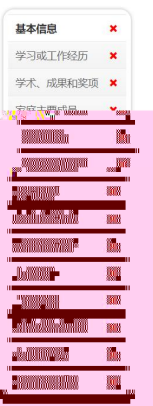

▲ 首页 » 填写/修改报名信息 已完成0步 (共14步)

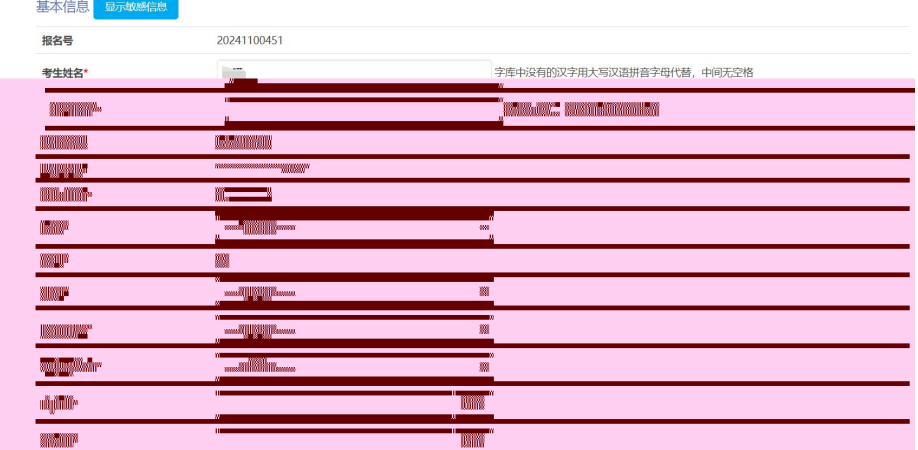

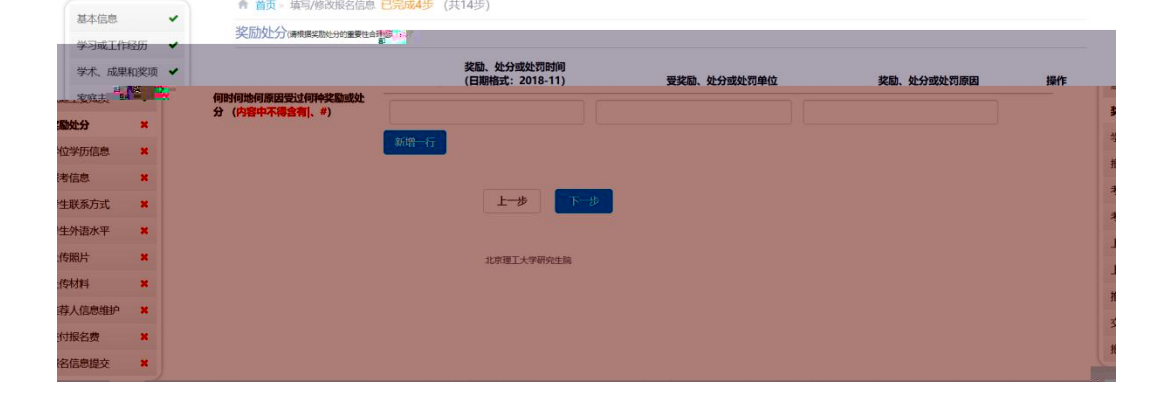

● 首页: 填写/修改报名信息 <mark>已完成4步</mark> (共14步)

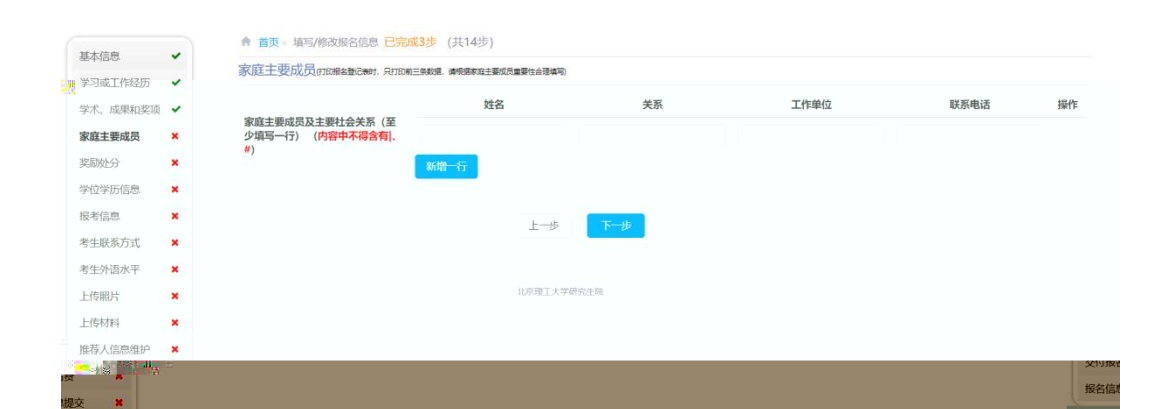

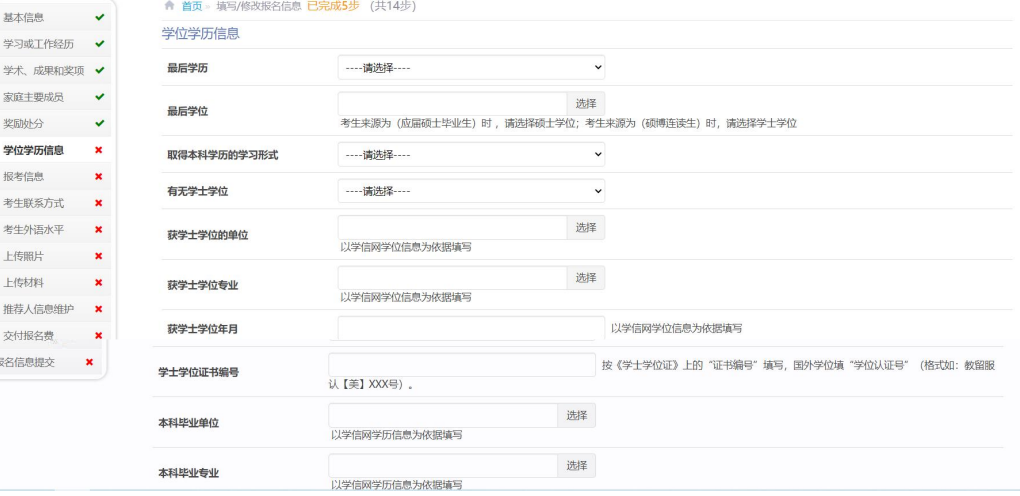

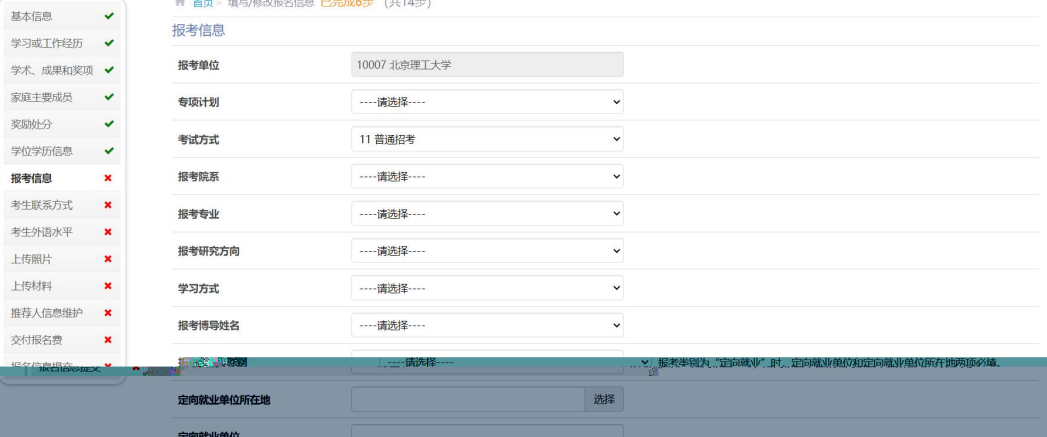

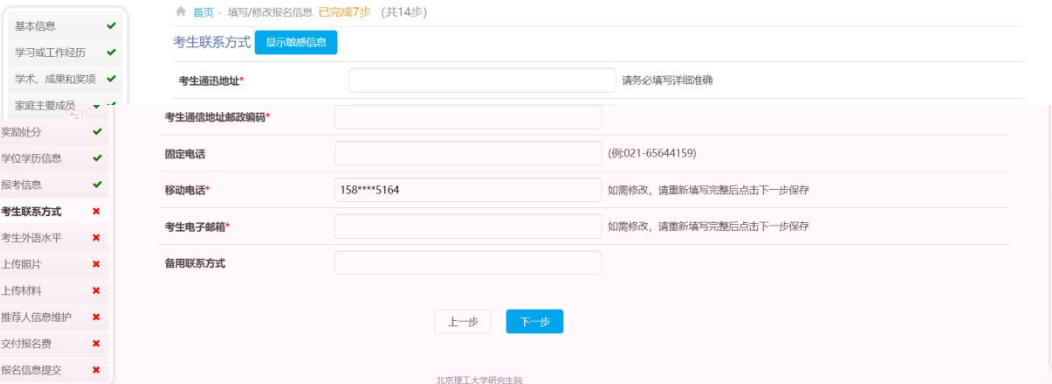

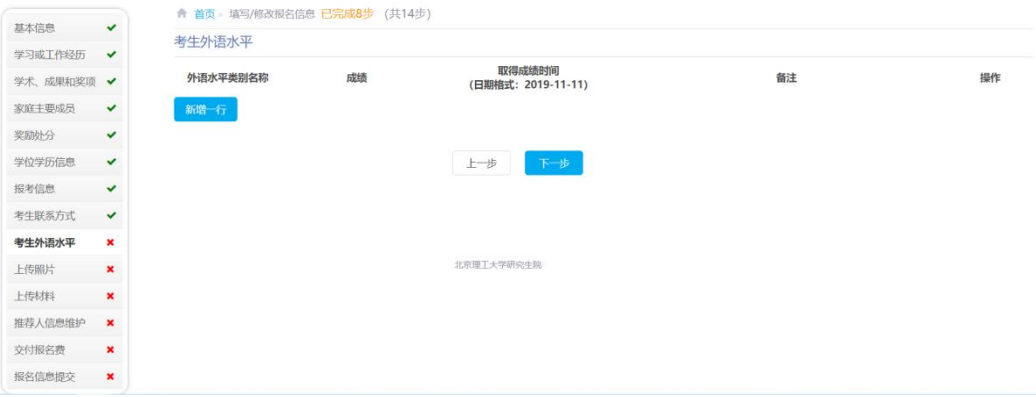

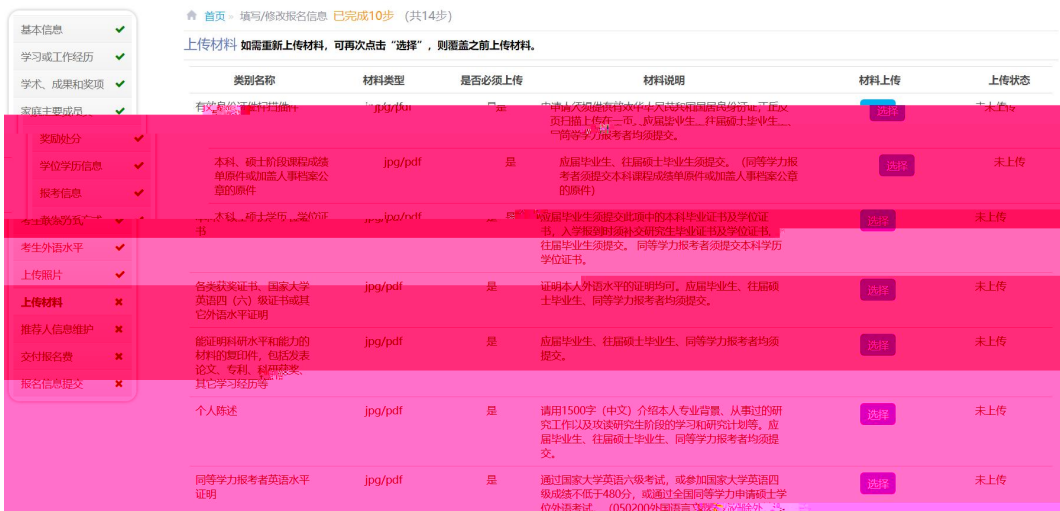

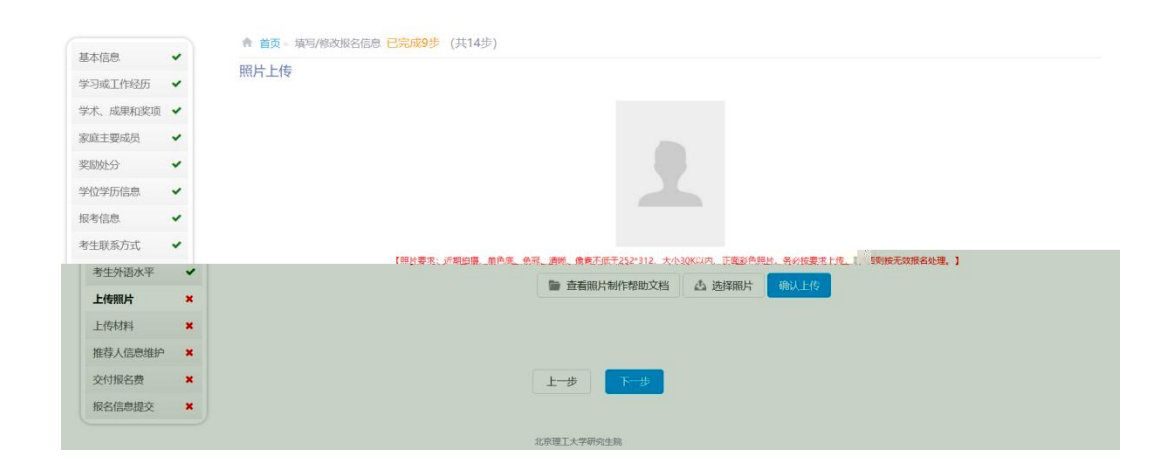

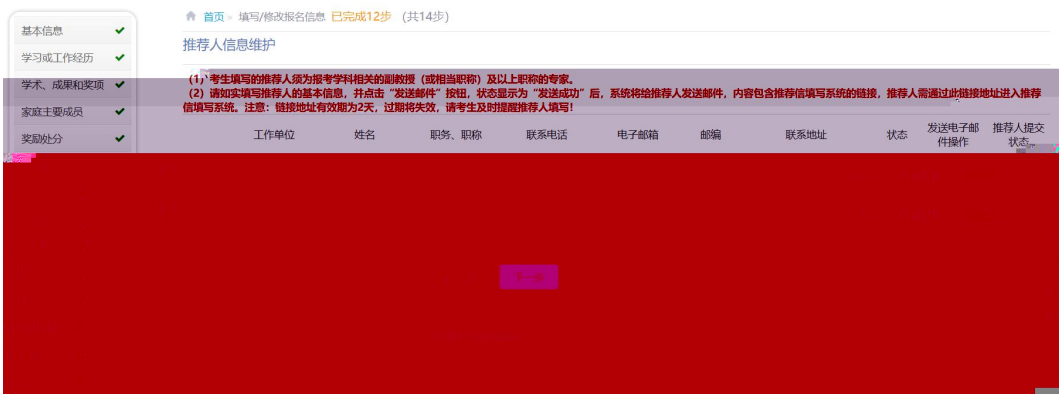

### ● 北京理工大学研究生报考腸多系統

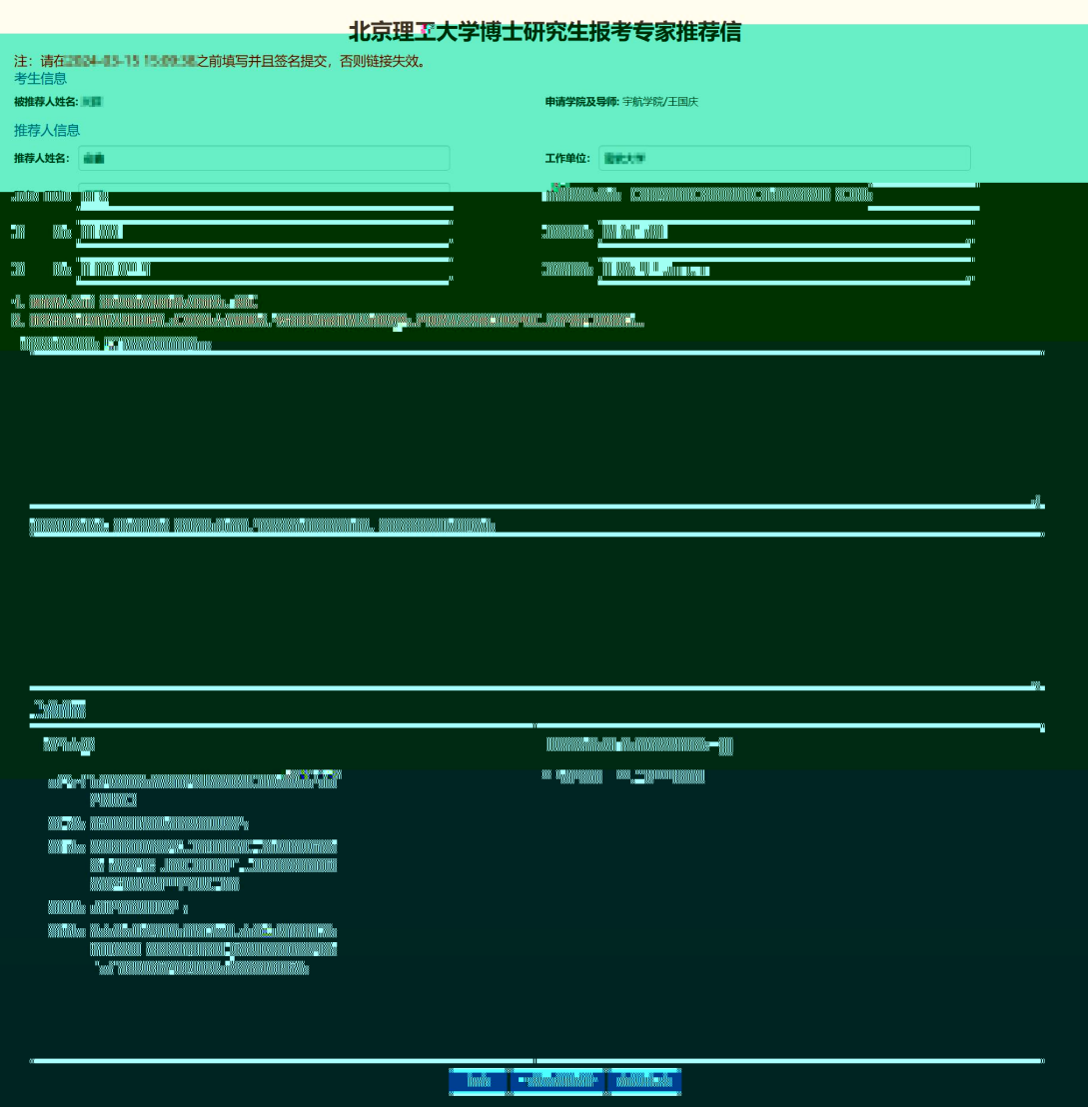

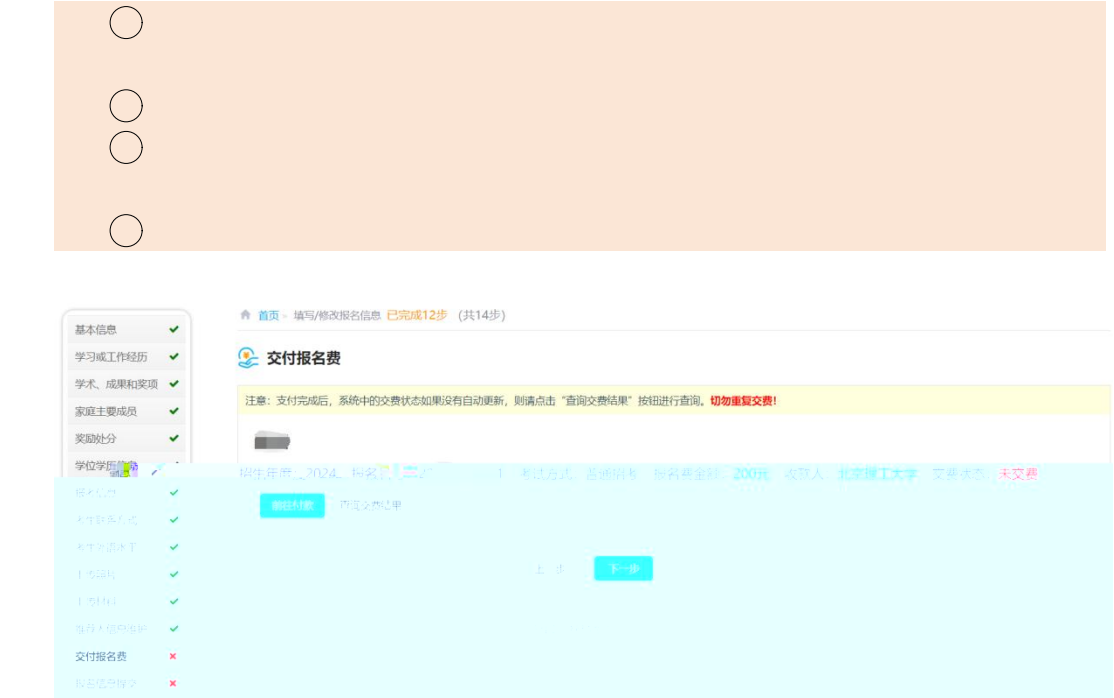

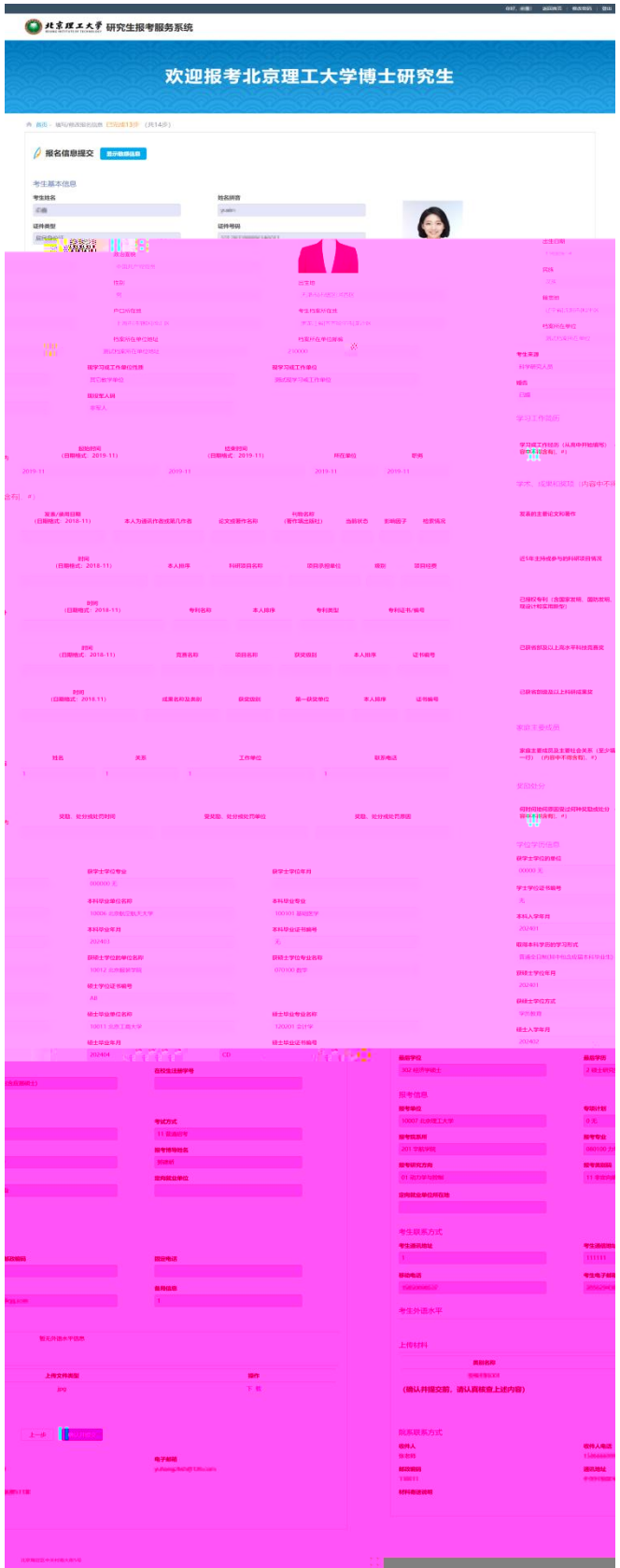

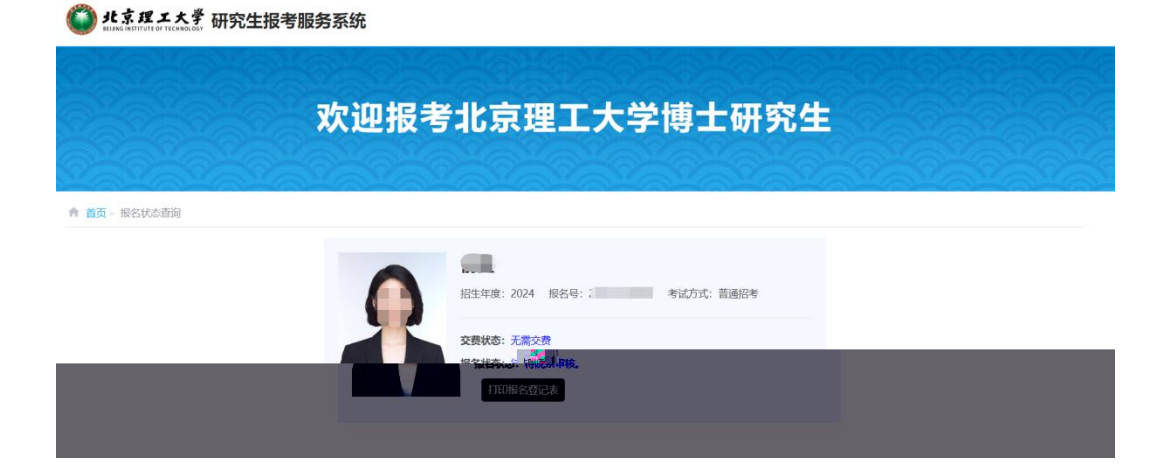